# OpenMP Directives (3A)

Young Won Lim 3/4/19 Copyright (c) 2016 - 2018 Young W. Lim.

Permission is granted to copy, distribute and/or modify this document under the terms of the GNU Free Documentation License, Version 1.2 or any later version published by the Free Software Foundation; with no Invariant Sections, no Front-Cover Texts, and no Back-Cover Texts. A copy of the license is included in the section entitled "GNU Free Documentation License".

Please send corrections (or suggestions) to [youngwlim@hotmail.com.](mailto:youngwlim@hotmail.com)

This document was produced by using LibreOffice.

Young Won Lim 3/4/19

## parallel

Forms a team of threads and starts parallel execution.

```
#pragma omp parallel [clause[ [, ]clause] ...]
```
structured-block

Clause:

**if**(scalar-expression)

**num\_threads**(integer-expression)

**default**(shared |none)

**private**(list)

**firstprivate**(list)

**shared**(list)

**copyin**(list)

**reduction**(reduction-identifier: list)

**proc** bind(master | close | spread)

## loop

Specifies that the iterations of associated loops will be executed in parallel by threads in the team in the context of their implicit tasks. **#pragma omp for** [clause[ [, ]clause] ...] for-loops clause:private(list) **firstprivate**(list) **lastprivate**(list) redu**c**tion(reduction-identifier: list) schedule(kind[, chunk\_size]) **collapse**(n) **orderedn owait**

# Loop kinds

Kind:

• **static**: Iterations are divided into chunks of size chunk\_size and assigned to threads in the team in round-robin fashion in order of thread number.

• **dynamic**: Each thread executes a chunk of iterations then requests another chunk until none remain.

• **guided**: Each thread executes a chunk of iterations then requests another chunk until no chunks remain to be assigned.

• **auto**: The decision regarding scheduling is delegated to the compiler and/or runtime system.

• **runtime**: The schedule and chunk size are taken from the runsched-var ICV.

### sections

A noniterative worksharing construct that contains a set of structured blocks that are to be distributed among and executed by the threads in a team.

```
#pragma omp sections [clause[ [, ] clause] ...]
```
{ [#pragma omp section] structured-block

```
[#pragma omp section] structured-block
```

```
}
```

```
Clause:
```

```
private(list)
```

```
firstprivate(list)
```

```
lastprivate(list
```

```
)reduction(reduction-identifier: list)
```
nowait

# single

Specifies that the associated structured block is executed by only one of the threads in the team.

```
#pragma omp single [clause[ [, ]clause] ...]
```
structured-block

Clause:

**private**(list)

**firstprivate**(list)

**copyprivate**(list)

**nowait**

### declare simd

Enables the creation of one or more versions that can process multiple arguments using SIMD instructions from a single invocation from a SIMD loop.

```
#pragma omp declare simd [clause] [, ]clause] ...]
      [#pragma omp declare simd [clause[ [, ]clause] …]
     ] [...] 
           function definition or declaration
Clause:
      simdlen(length)
      linear(argument-list[:constant-linear-step])
      aligned(argument-list[:alignment])
      uniform(argument-list)
```
**inbranch / notinbranch**

https://www.openmp.org/wp-content/uploads/OpenMP-4.0-C.pdf

#### **OpenMP Directives (3A)** 9

### declare simd

Enables the creation of one or more versions that can process multiple arguments using SIMD instructions from a single invocation from a SIMD loop.

```
#pragma omp declare simd [clause[ [, ]clause] ...] 
      [#pragma omp declare simd [clause[ [, ]clause] …]
     ] [...] 
           function definition or declaration
Clause:
      simdlen(length)
      linear(argument-list[:constant-linear-step])
      aligned(argument-list[:alignment])
      uniform(argument-list)
```

```
inbranch / notinbranch
```
# loop simd

Specifies that a loop that can be executed concurrently using SIMD instructions, and that those iterations will also be executed in parallel by threads in the team.

```
#pragma omp for simd [clause[ [, ]clause] ...]
```
for-loops

Clause:

Any accepted by the simd or for directives with identical meanings and restrictions.

### target

These constructs create a device data environment for the extent of the region. target also starts execution on the device.

```
#pragma omp target data [clause[ [, ]clause] ...]
```
structured-block

```
#pragma omp target [clause[ [, ]clause] ...]
```
structured-block

Clause:

```
device(integer-expression) 
map([map-type: ] list)
if(scalar-expression)
```
### target update

Makes the corresponding list items in the device data environment consistent with their original list items, according to the specified motion clauses.

```
#pragma omp target update clause[ [, ]clause] ,...]
```
clause is motion-clause or one of:

```
device(integer-expression)
```

```
if(scalar-expression)
```
Motion-clause:

to(list)

from(list)

### declare target

A declarative directive that specifies that variables and functions are mapped to a device.

**#pragma omp declare target** 

declarations-definition-seq

**#pragma omp end declare target**

#### teams

Creates a league of thread teams where the master thread of each team executes the region.

```
#pragma omp teams [clause[ [, ]clause] ,...]
```
structured-block

Clause:

```
num_teams(integer-expression)
```

```
thread_limit(integer-expression)
```

```
default(shared | none)
```
**private**(list)

```
firstprivate(list)
```
**shared**(list)

```
reduction(reduction-identifier: list)
```
### distribute

distribute specifies loops which are executed by the thread teams. distribute simd specifies loops which are executed concurrently using SIMD instructions.

```
#pragma omp distribute [clause[ [, ]clause] ...]
```
for-loops

```
#pragma omp distribute simd [clause[ [, ]clause] ...]
```
for-loops

Clause:

```
private(list)
```
**firstprivate**(list)

**collapse**(n)

```
dist_schedule(kind[, chunk_size])
```
# distribute parallel for [simd]

These constructs specify a loop that can be executed in parallel [using SIMD semantics in the simd case] by multiple threads that are members of multiple teams.

**#pragma omp distribute parallel for** [clause[ [, ]clause] ...]

for-loops

**#pragma omp distribute parallel for simd** [clause[ [, ]clause] ...]

for-loopsclause: See clause for distribute

# parallel loop

Shortcut for specifying a parallel construct containing one or more associated loops and no other statements.

**#pragma omp parallel for** [clause[ [, ]clause] ...] for-loop clause: Any accepted by the parallel or for directives, except the nowait clause, with identical meanings and restrictions.

## parallel sections

Shortcut for specifying a parallel construct containing one sections construct and no other statements.

```
#pragma omp parallel sections [clause[ [, ]clause] ...]
```
{ [#pragma omp section]

structured-block

[#pragma omp section

structured-block]

…}

**clause**: Any of the clauses accepted by the parallel or sections directives, except the nowait clause, with identical meanings and restrictions.

# parallel loop simd

Shortcut for specifying a parallel construct containing one loop SIMD construct and no other statements.

**#pragma omp parallel for simd** [clause[ [, ]clause] ...]

for-loops

**clause**: Any accepted by the parallel, for or simddirectives, except the nowait clause, with identical meanings and restrictions.

### target teams

Shortcut for specifying a target construct containing a teams construct.

**#pragma omp target teams** [clause[ [, ]clause] ...] structured-block

**clause**: See clause for target or teams

# teams distribute [simd]

Shortcuts for specifying a teams construct containing a distribute [simd] construct.

**#pragma omp teams distribute** [clause[ [, ]clause] ...]

for-loops

**#pragma omp teams distribute simd** [clause[ [, ]clause] ...]

for-loops

**clause**: Any clause used for teams or distribute [simd]

# target teams distribute [simd]

Shortcuts for specifying a target construct containing a teams distribute [simd] construct. **#pragma omp target teams distribute** [clause[ [, ]clause] ...] for-loops **#pragma omp target teams distribute simd** [clause[ [, ]clause] ...] for-loops **clause**: Any clause used for target or teams distribute [simd]

# teams distribute parallel for [simd]

Shortcuts for specifying a teams construct containing a distribute parallel for [simd] construct.

**#pragma omp teams distribute parallel for** [clause[ [, ]clause] ...]

for-loops

**#pragma omp teams distribute parallel for simd** [clause[ [, ]clause] …]

for-loops

**clause**: Any clause used for teams or distribute parallel for [simd]

# target teams distribute parallel for [simd]

Shortcut for specifying a target construct containing a teams distribute parallel for [simd] construct.

```
#pragma omp target teams distribute parallel for \
```
[clause[ [, ]clause] ...]

for-loops

**#pragma omp target teams distribute parallel for simd** \

```
[clause[ [, ]clause] ...]
```
for-loops

**clause**: Any clause used for target or teams distribute parallel for [simd]

# task (1)

Defines an explicit task. The data environment of the task is created according to data-sharing attribute clauses on task construct and any defaults that apply.

**#pragma omp task** [clause[ [, ]clause] ...] structured-block

#### clause:

```
 if(scalar-expression)
 final(scalar-expression)
 untieddefault(shared | none)
 mergeableprivate(list)
 firstprivate(list)
 shared(list)
 depend(dependence-type: list)
```
https://www.openmp.org/wp-content/uploads/OpenMP-4.0-C.pdf

#### **OpenMP Directives (3A)** 26 2012

# task (2)

**#pragma omp task** [clause[ [, ]clause] ...] structured-block

The list items that appear in the depend clause may include array sections.dependence-type: The generated task will be a dependent task of all previously generated sibling tasks that reference at least one of the list items...

- in: ... in an out or inout clause.
- out and inout: ...in an in, out, or inout clause.

## taskyield

Specifies that the current task can be suspended in favor of execution of a different task.

**#pragma omp taskyield** 

#### master

Specifies a structured block that is executed by the master thread of the team.

**#pragma omp master** structured-block

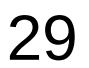

### critical

Restricts execution of the associated structured block to a single thread at a time.

**#pragma omp critical** [(name)] structured-block

### barrier

Specifies an explicit barrier at the point at which the construct appears.

**#pragma omp barrier**

## taskwait / taskgroup

These constructs each specify a wait on the completion of child tasks of the current task. taskgroup also waits for descendant tasks.

**#pragma omp taskwait** 

**#pragma omp taskgroup** structured-block

# atomic (1)

Ensures that a specific storage location is accessed atomically. [seq\_cst] is 4.0.

**#pragma omp atomic** [read | write | update | capture] [seq\_cst]expression-stmt

**#pragma omp atomic capture** [seq\_cst]structured-blockwhere expression-stmt may be one of:

# atomic (2)

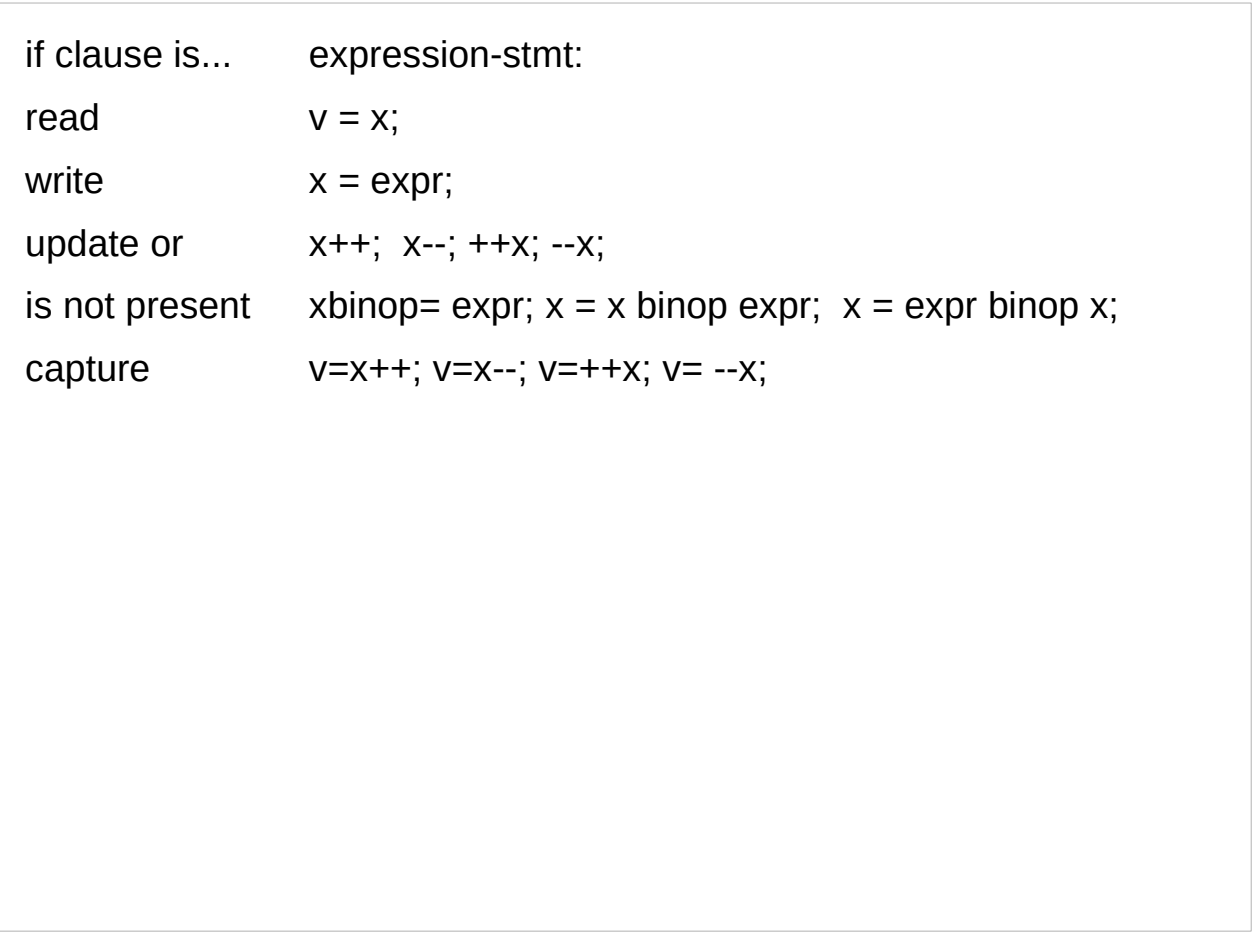

# atomic (3)

and where structured-block may be one of the following forms:

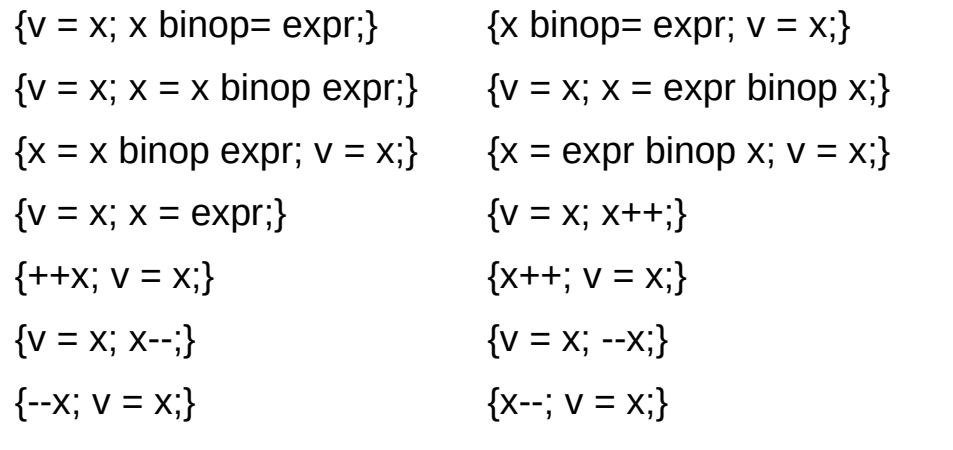

### flush

Executes the OpenMP flush operation, which makes a thread's temporary view of memory consistent with memory, and enforces an order on the memory operations of the variables.

**#pragma omp flush** [(list)]

### ordered

Specifies a structured block in a loop region that will be executed in the order of the loop iterations.

**#pragma omp ordered** 

structured-block

#### cancel

Requests cancellation of the innermost enclosing region of the type specified. The cancel directive may not be used in place of the statement following an if, while, do, switch, or label.

**#pragma omp cancel** construct-type-clause[ [, ] if-clause]

construct-type-clause:

**parallel**

**sections**

**for**

**taskgroup**

if-clause:

if(scalar-expression)

# cancellation point

Introduces a user-defined cancellation point at which tasks check if cancellation of the innermost enclosing region of the type specified has been requested.

**#pragma omp cancellation point** construct-type-clause

construct-type-clause:

**parallel**

**sections**

**for**

**taskgroup**

### threadprivate

Specifies that variables are replicated, with each thread having its own copy. Each copy of a threadprivate variable is initialized once prior to the first reference to that copy.

#### **#pragma omp threadprivate**(list)

list: A comma-separated list of file-scope, namespace-scope, or static block-scope variables that do not have incomplete types.

## declare reduction

Declares a reduction-identifier that can be used in a reduction clause.

**#pragma omp declare reduction**(reduction-identifier :typename-list : combiner) [initializer-clause]

reduction-identifier: A base language identifier or one of the following operators:  $+, -, *, \&, |, \land, \&\&$  and  $||ln C++,$  this may also be an operatorfunction-id

typename-list: A list of type names

combiner: An expression

initializer-clause: **initializer** ( **omp\_priv** = initializer | function-name (argument-list ))

An OpenMP implementation must act as if there are internal control variables (ICVs) that control the behavior of an OpenMP program.

These ICVs store information such as

the number of threads to use for future parallel regions, the schedule to use for worksharing loops and whether nested parallelism is enabled or not.

The ICVs are given values at various times during the execution of the program.

They are initialized by the implementation itself and may be given values

> through OpenMP environment variables and through calls to OpenMP API routines.

The program can retrieve the values of these ICVs only through OpenMP API routines.

dyn-var - controls whether dynamic adjustment of the number of threads is enabled for encountered parallel regions. There is one copy of this ICV per data environment.

•nest-var - controls whether nested parallelism is enabled for encountered parallelregions. There is one copy of this ICV per data environment.

•nthreads-var - controls the number of threads requested for encountered parallelregions. There is one copy of this ICV per data environment.

•thread-limit-var - controls the maximum number of threads participating in the contention group. There is one copy of this ICV per data environment.

•max-active-levels-var - controls the maximum number of nested active parallelregions. There is one copy of this ICV per device.

•place-partition-var – controls the place partition available to the execution environment for encountered parallel regions. There is one copy of this ICV per implicit task.

•active-levels-var - the number of nested, active parallel regions enclosing the current task such that all of the parallel regions are enclosed by the outermost initial task region on the current device. There is one copy of this ICV per data environment.

•levels-var - the number of nested parallel regions enclosing the current task such that all of the parallel regions are enclosed by the outermost initial task region on the current device. There is one copy of this ICV per data environment.

•bind-var - controls the binding of OpenMP threads to places. When binding is requested, the variable indicates that the execution environment is advised not to move threads between places. The variable can also provide default thread affinity policies. There is one copy of this ICV per data environment. The following ICVs store values that affect the operation of loop regions.

•run-sched-var - controls the schedule that the runtime schedule clause uses for loop regions. There is one copy of this ICV per data environment.

•def-sched-var - controls the implementation defined default scheduling of loop regions. There is one copy of this ICV per device.

The following ICVs store values that affect the program execution.

•stacksize-var - controls the stack size for threads that the OpenMP implementation creates. There is one copy of this ICV per device.

•wait-policy-var - controls the desired behavior of waiting threads. There is one copy of this ICV per device.

•cancel-var - controls the desired behavior of the cancel construct and cancellation points. There is one copy of the ICV for the whole program (the scope is global).

default-device-var - controls the default target device. There is one copy of this ICV per data environment.

# ICV Initialization

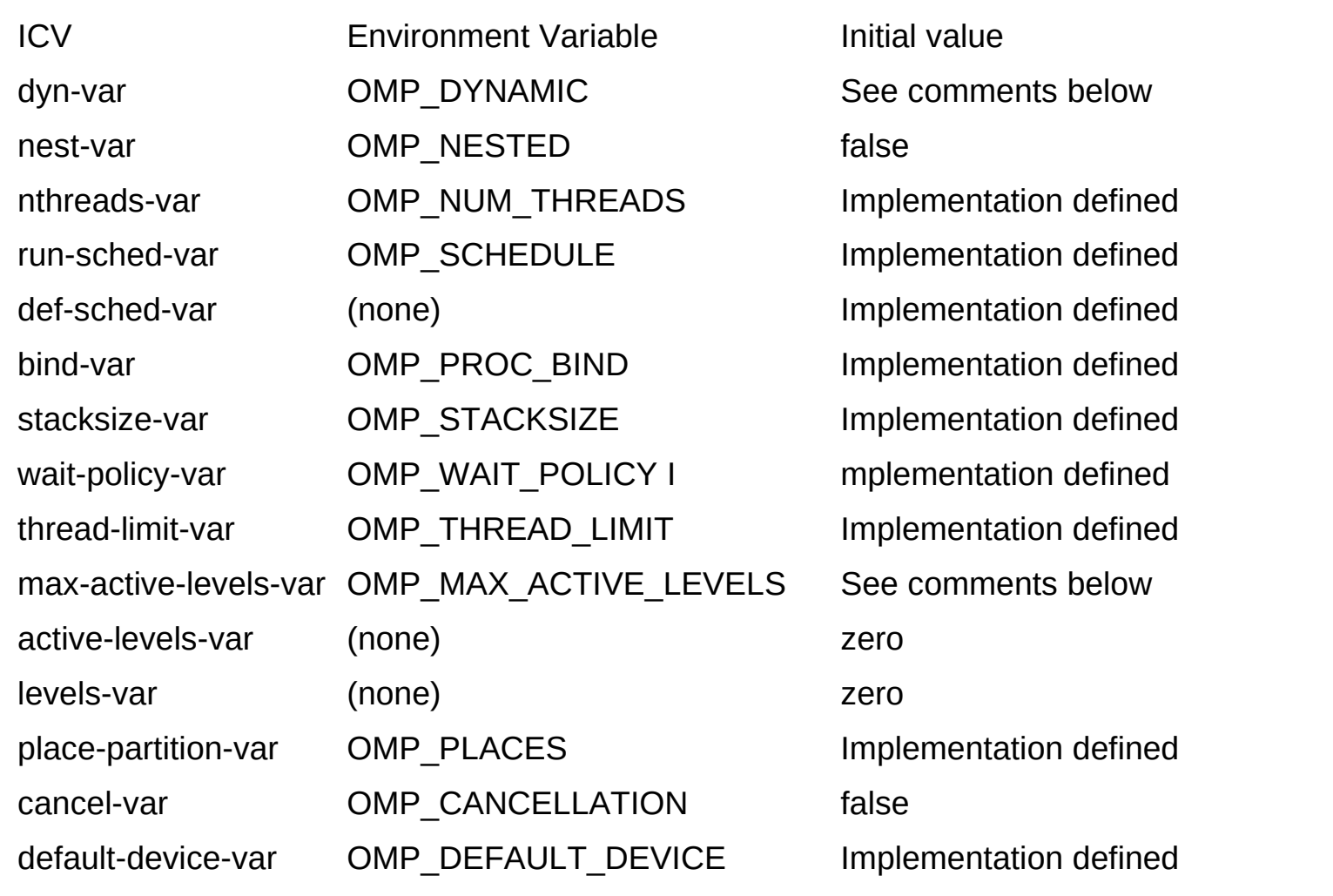

# ICV Initialization

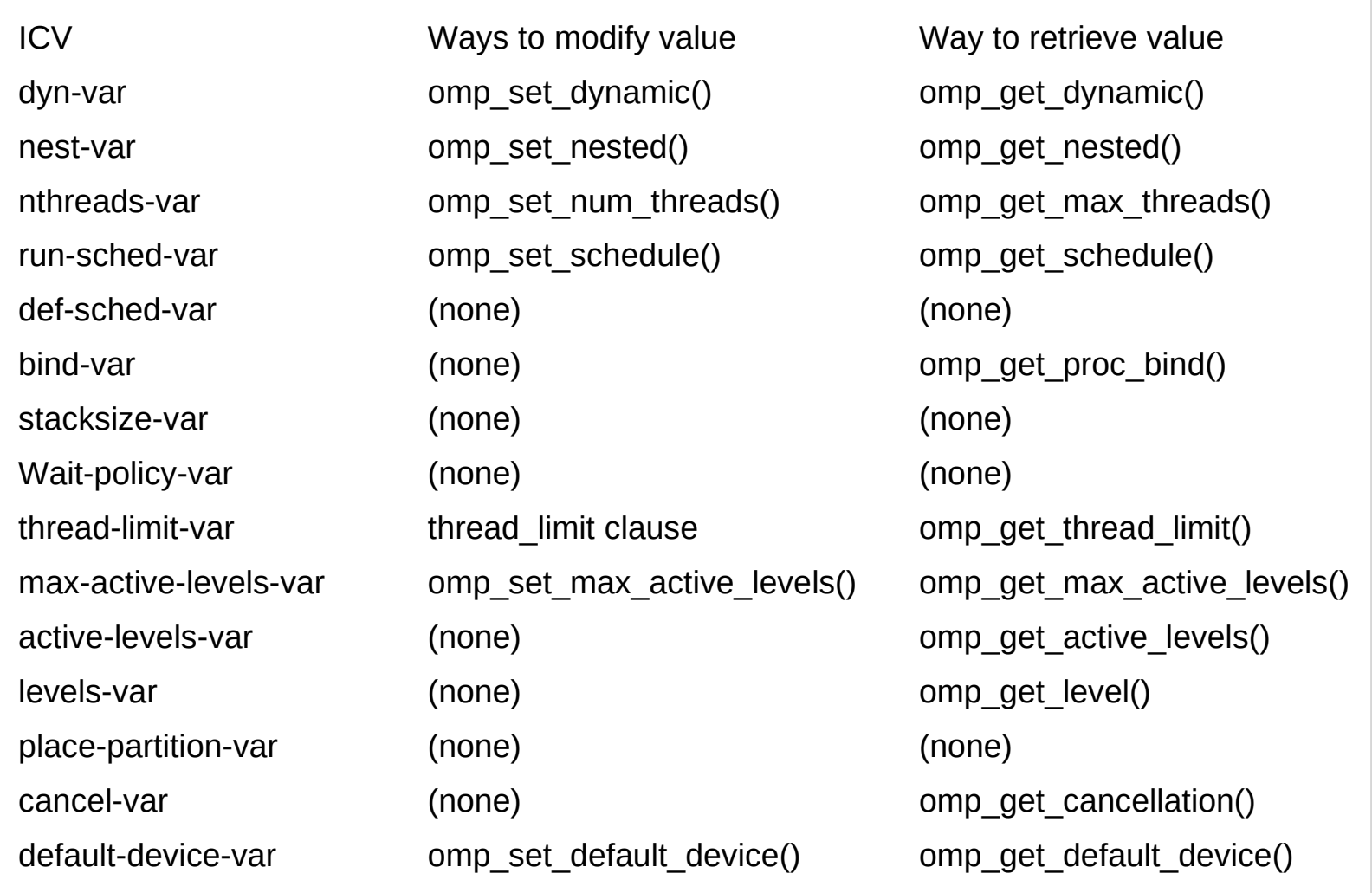

#### **References**

- [1] <ftp://ftp.geoinfo.tuwien.ac.at/navratil/HaskellTutorial.pdf>
- [2] https://www.umiacs.umd.edu/~hal/docs/daume02yaht.pdf